## **Analisi sito web m-www-office.uk**

Generato il Luglio 14 2019 02:27 AM

**Il punteggio e 65/100**

#### **SEO Content**

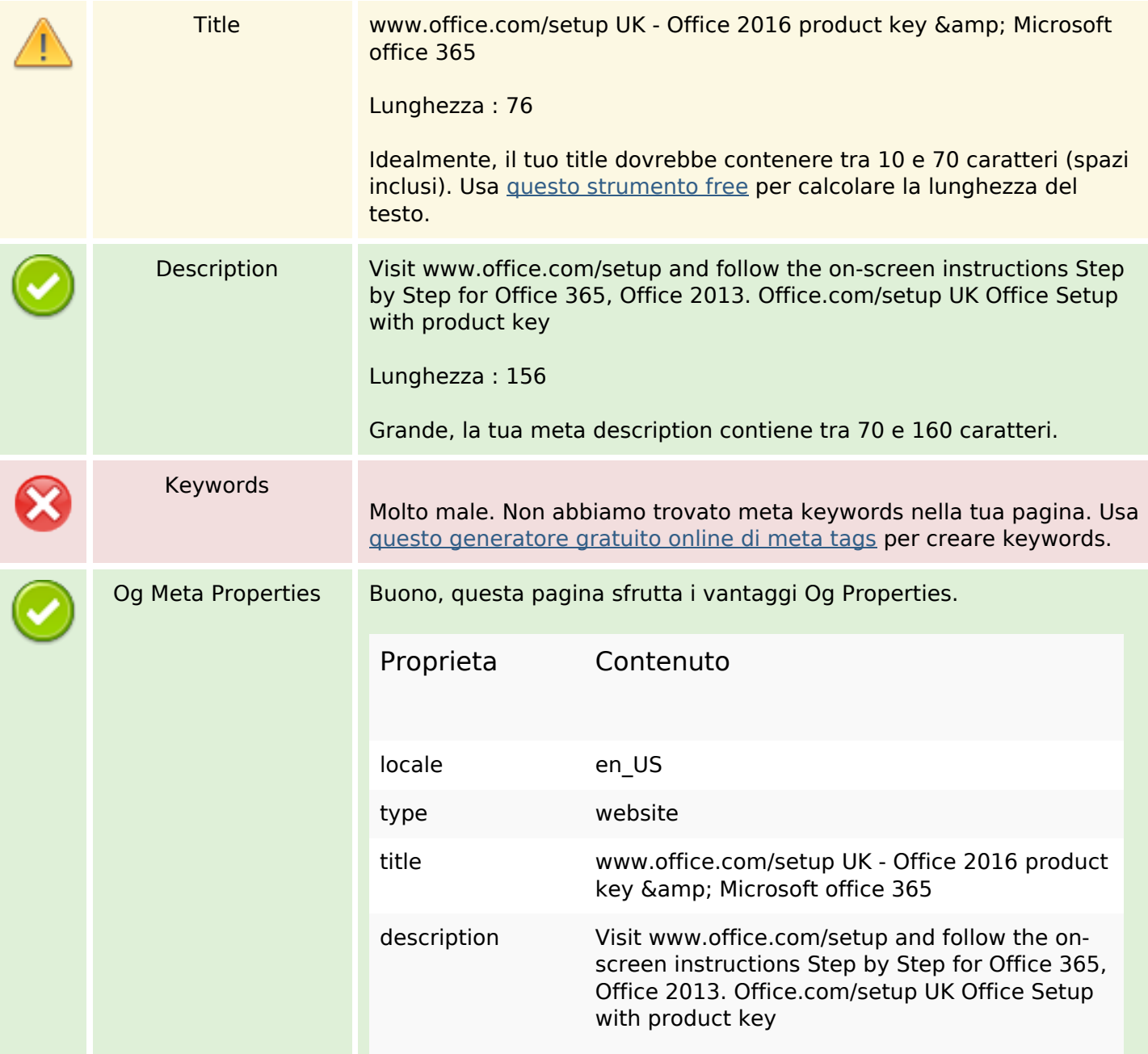

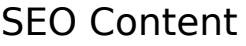

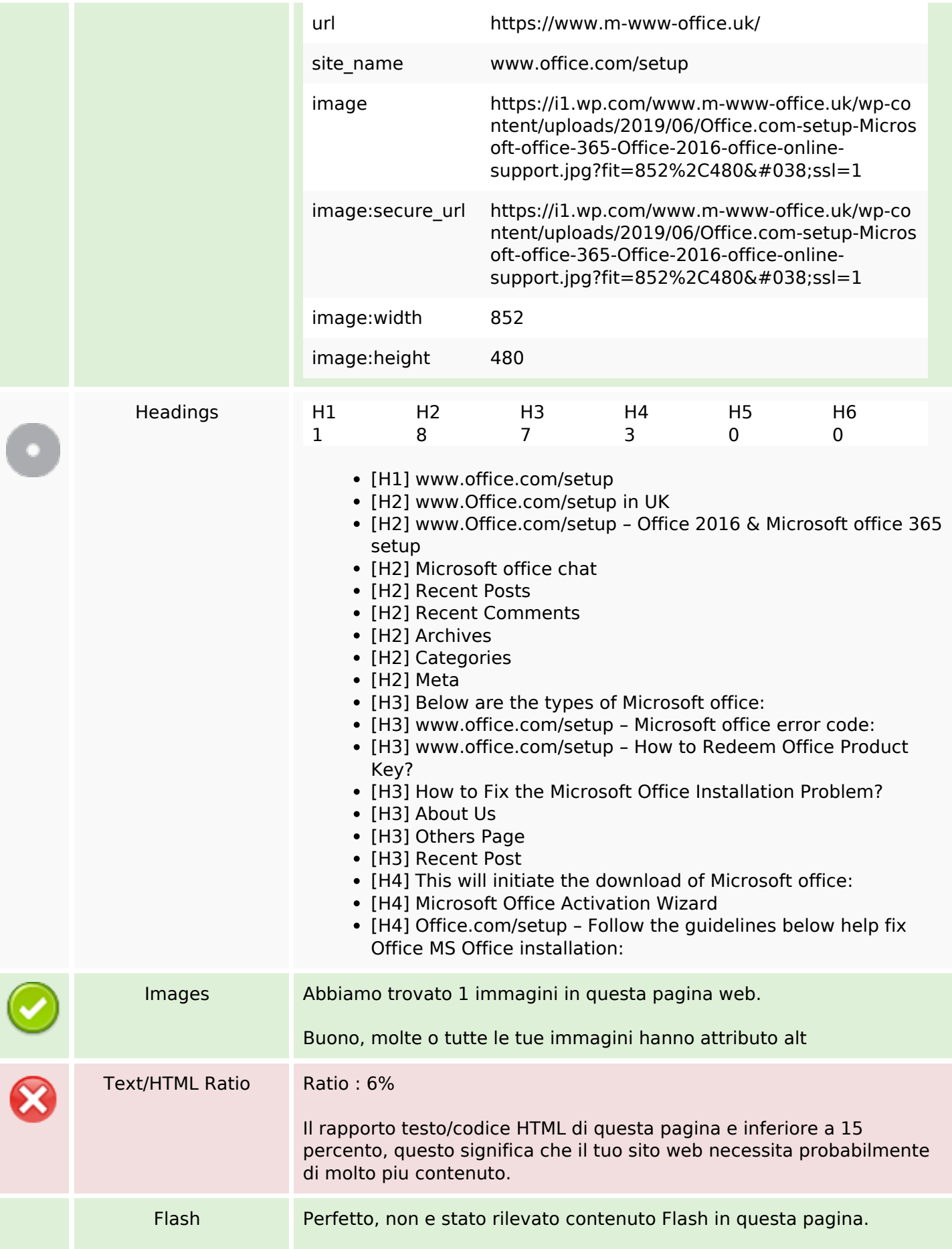

## **SEO Content**

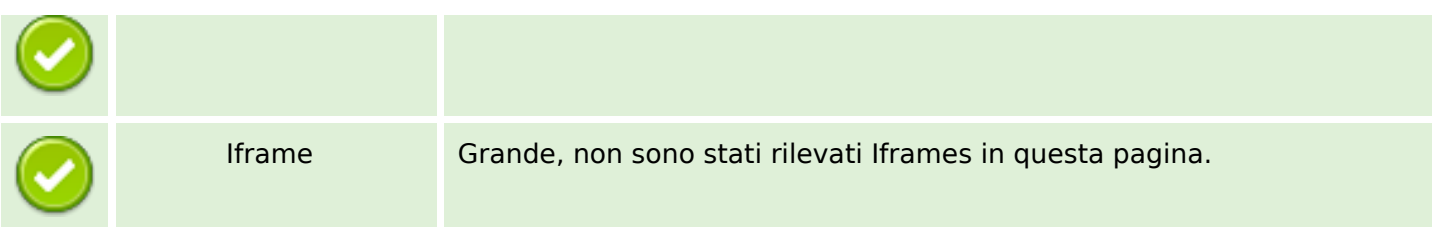

## **SEO Links**

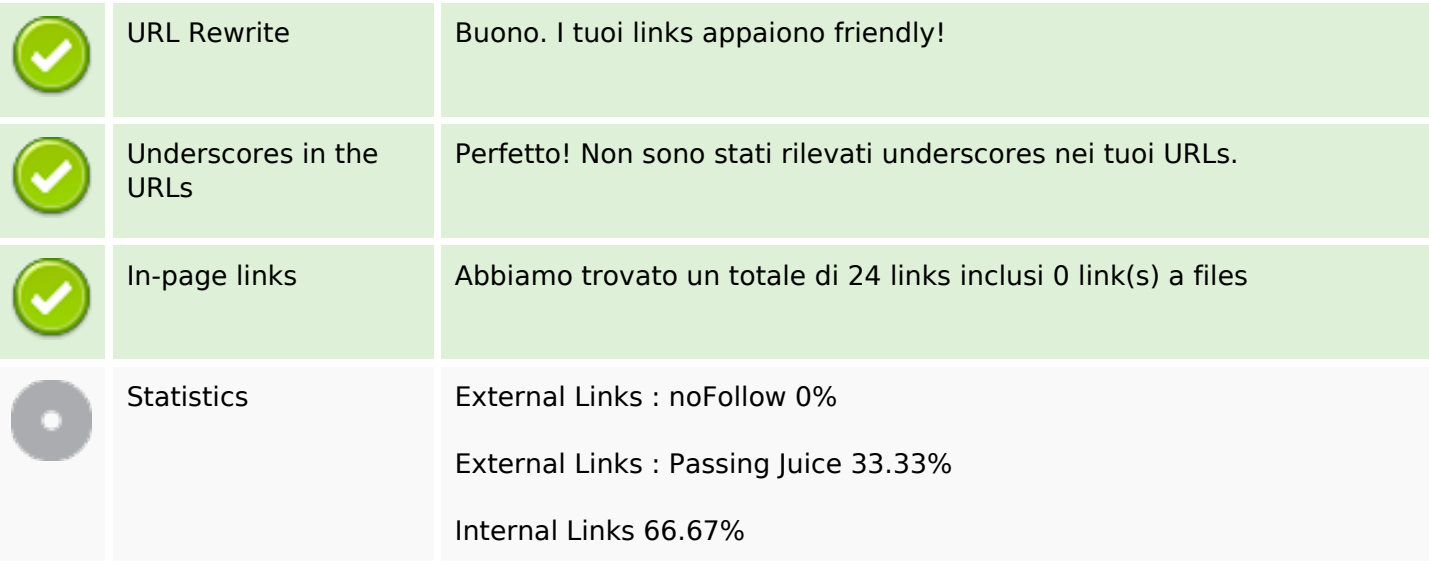

# **In-page links**

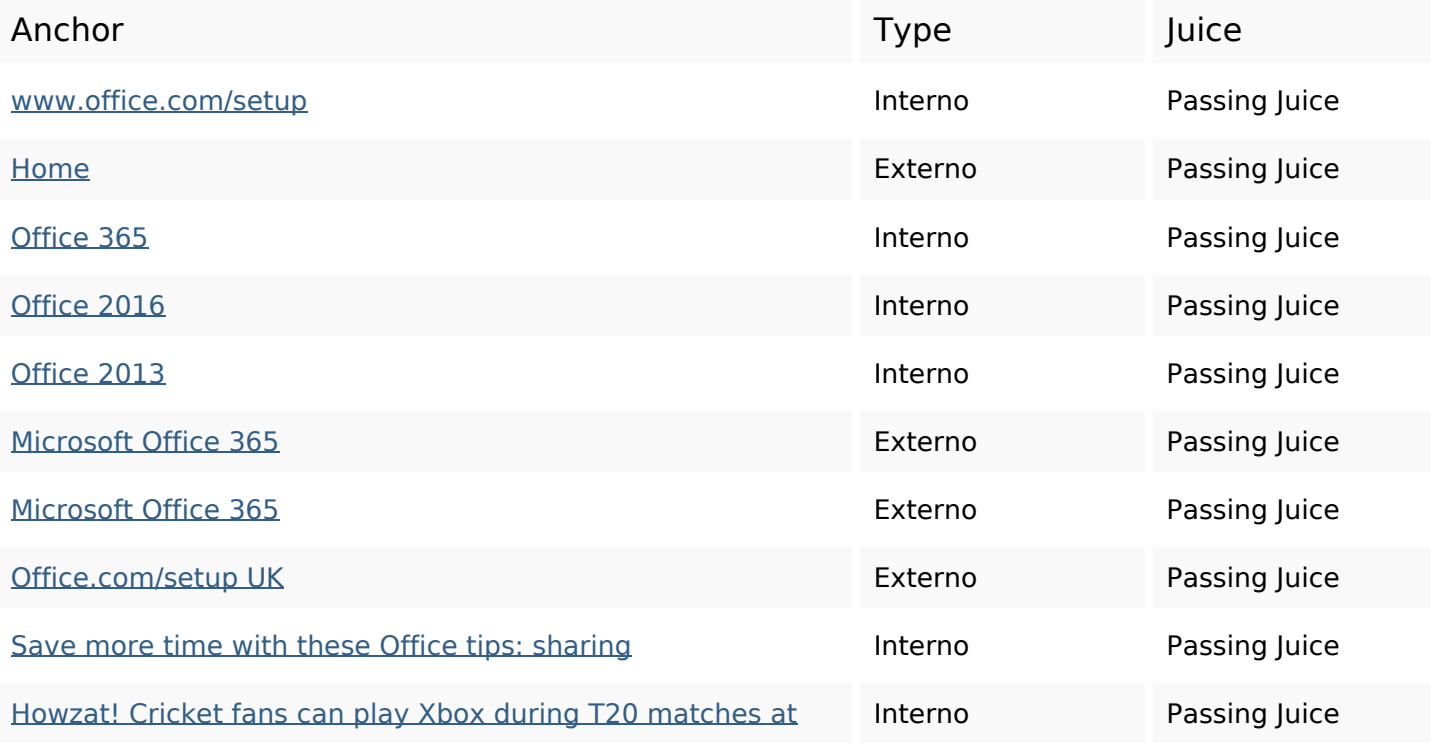

# **[In-page links](https://sitedesk.net/redirect.php?url=https%3A%2F%2Fwww.m-www-office.uk%2Fhowzat-cricket-fans-can-play-xbox-during-t20-matches-at-surrey%2F)**

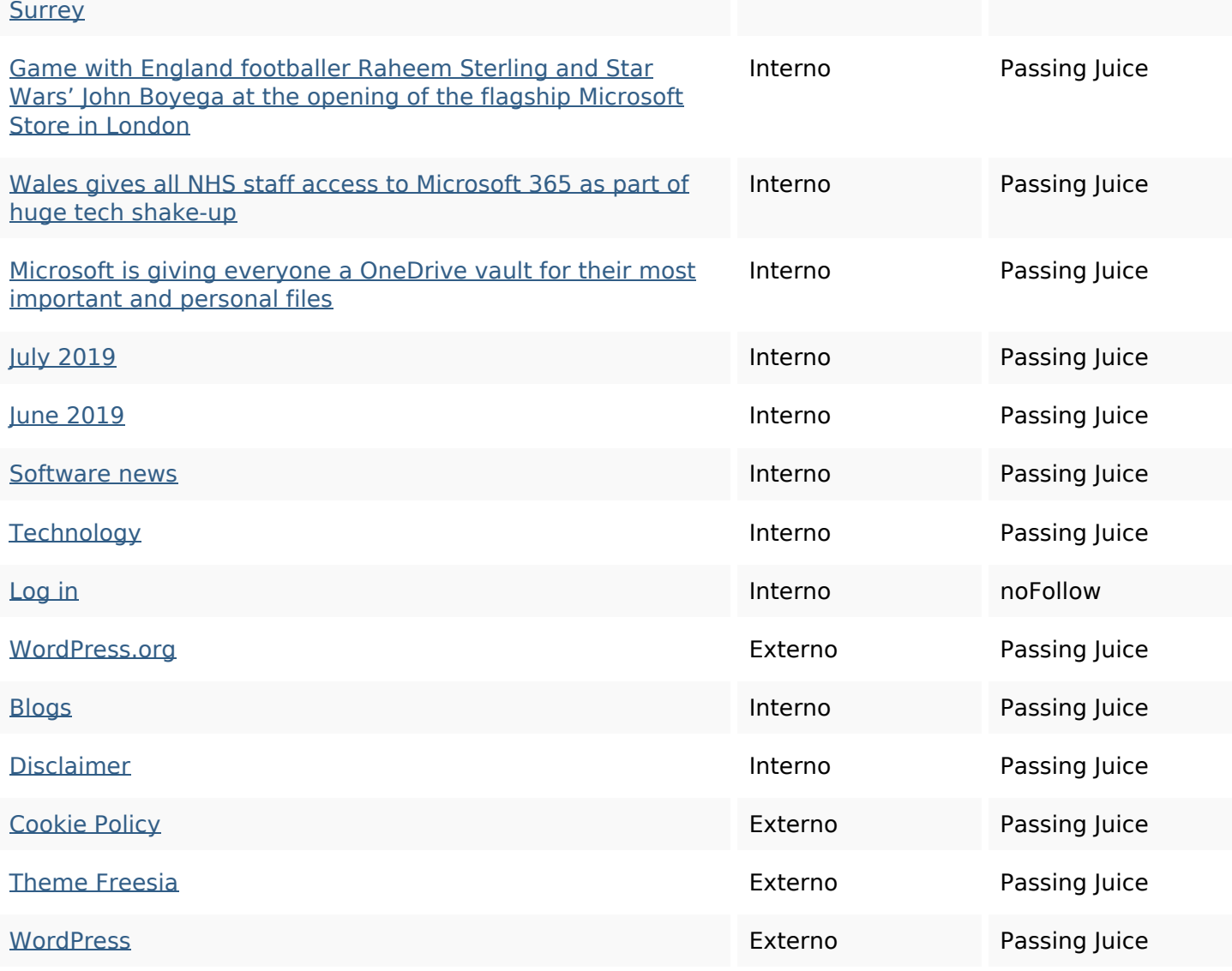

# **SEO Keywords**

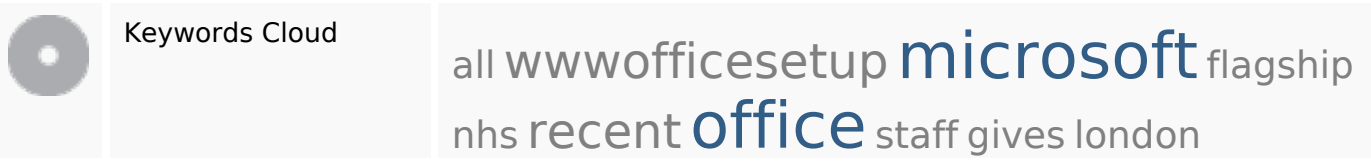

# **Consistenza Keywords**

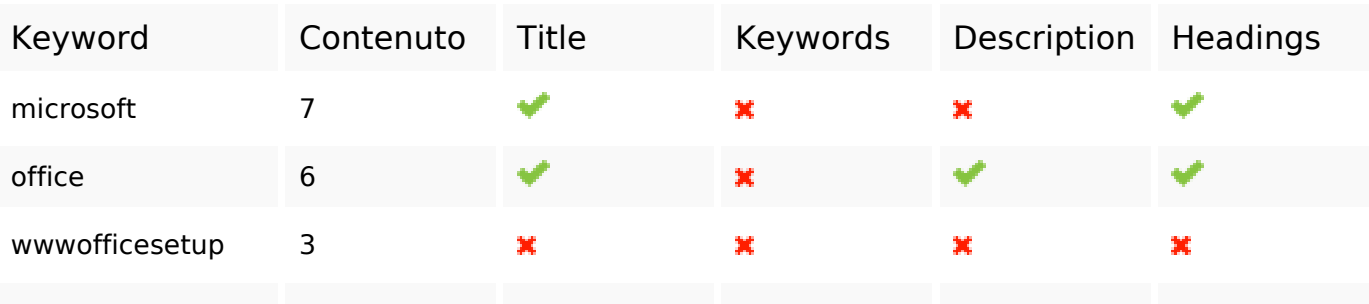

# **Consistenza Keywords**

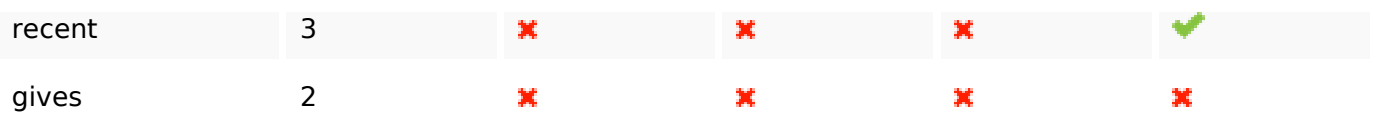

### **Usabilita**

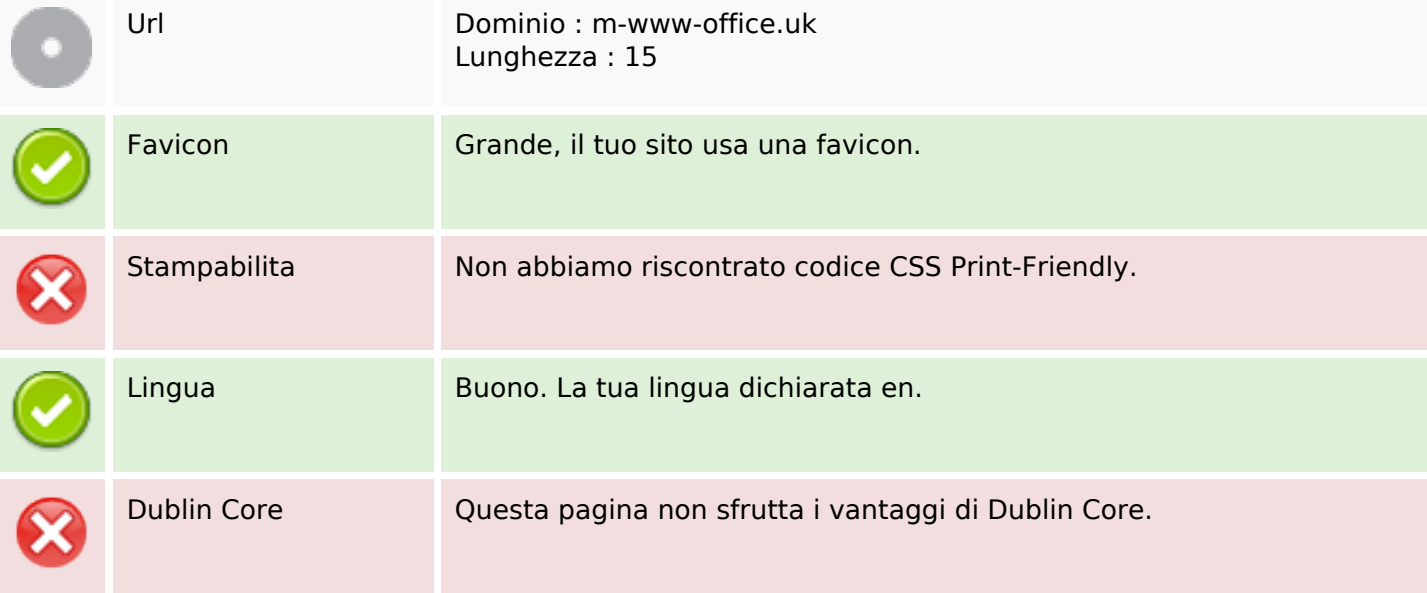

#### **Documento**

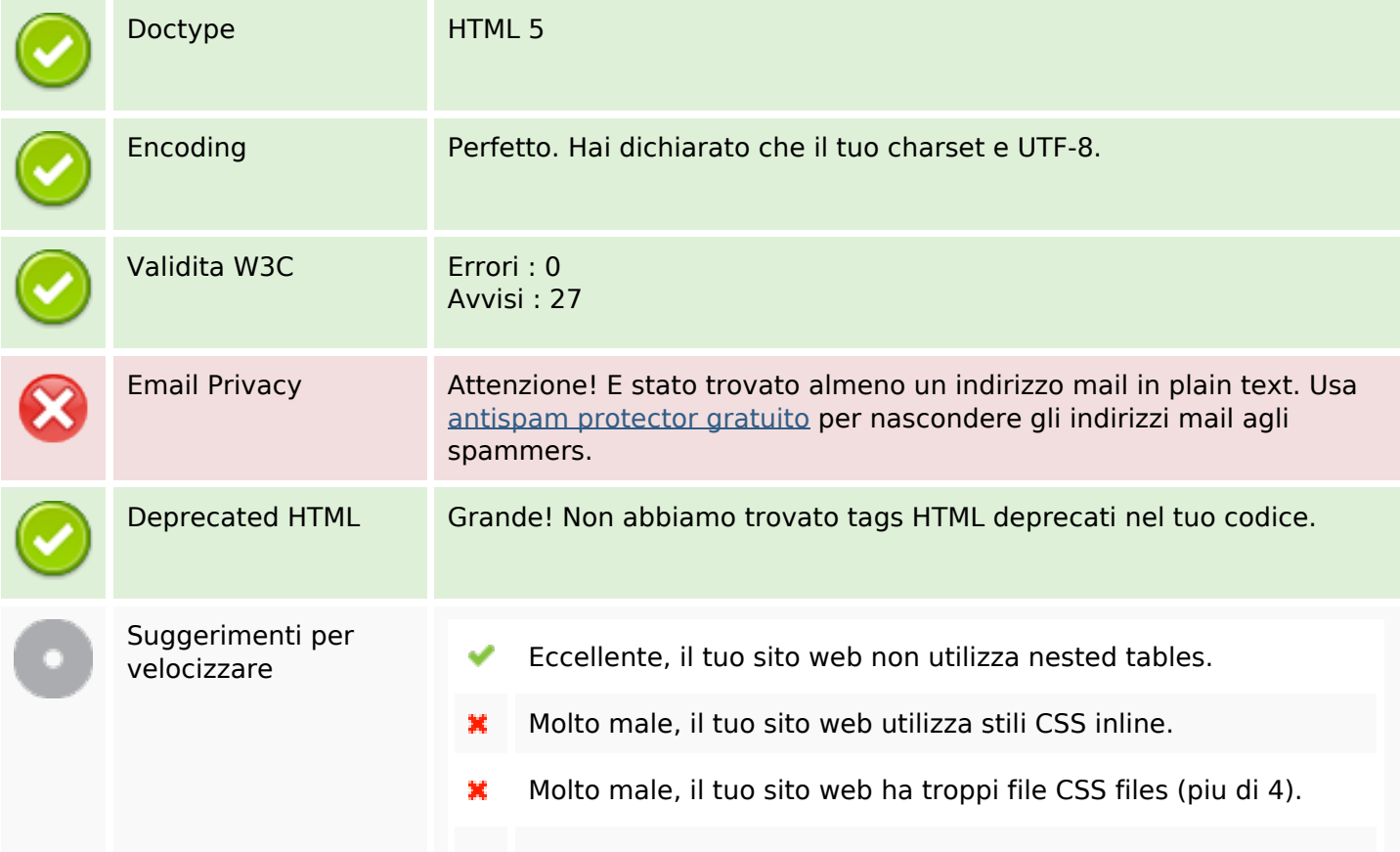

### **Documento**

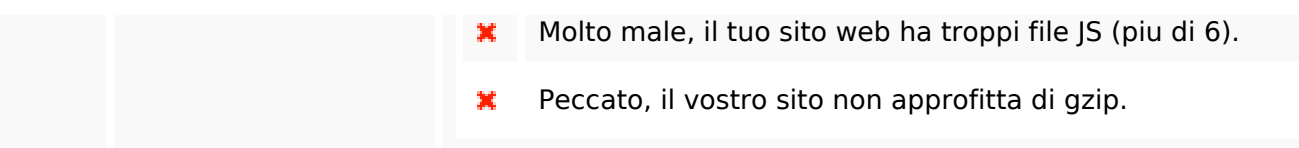

### **Mobile**

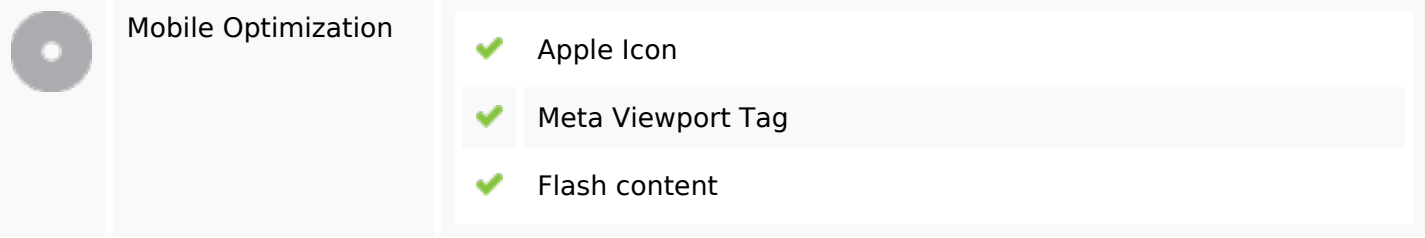

## **Ottimizzazione**

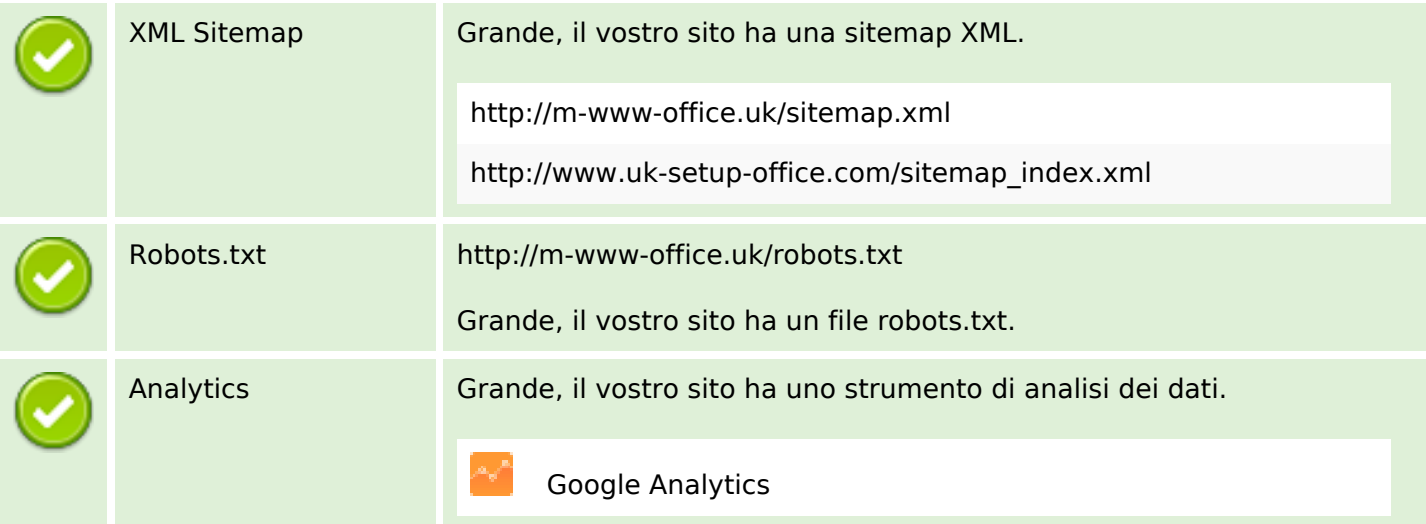